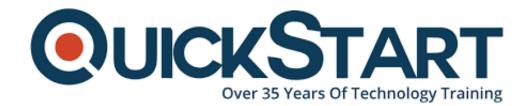

Document Generated: 09/20/2024 Learning Style: Virtual Classroom

**Provider: Oracle** 

Difficulty: Intermediate

Course Duration: 1 Day

# Oracle Smart View for Office 11.1.2 for Essbase (OR-SVO)

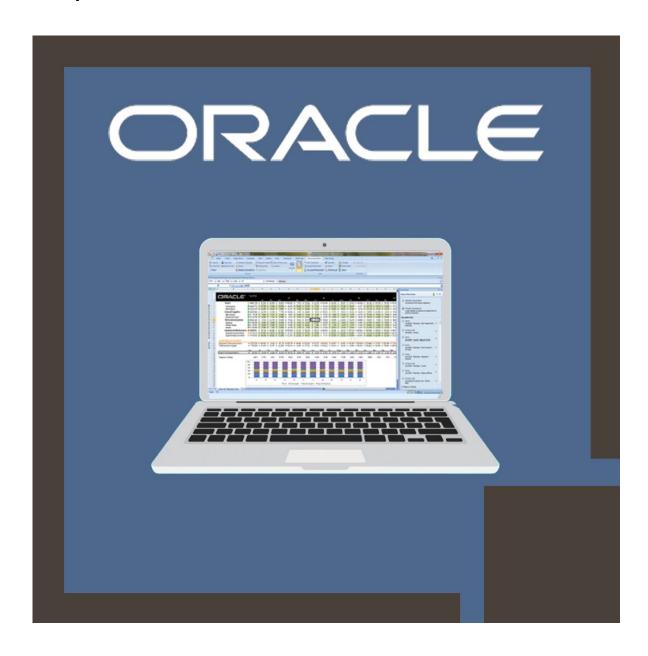

#### **About this course:**

This course is designed to enable the candidate to use Oracle Smart View (11.1.2.5), a usual Microsoft Office (PowerPoint, Word, and Excel) add-in to query, share and analyze information kept in Essbase databases. This course helps you to learn and understand how to create ad-hoc queries, methods to connect free-form grids.

# **Understand how to:**

- Build reports using Query Designer, functions, and Smart Query.
- Build reports with smart slices.
- Analyze and query data stored in Essbase.
- Set Smart View options.
- Build advanced reports.
- Insert dynamic data points within Microsoft Office documents.

#### Pros to You:

By registering at this course, you will enhance the skills and expertise to utilize Query Designer and Smart Query to build personalized reports with interactive components. You will obtain an opportunity to collaborate with professional Oracle University trainers who can tell you the best way to arrange reports by utilizing functions.

# **Course Objective:**

- Using Query Designer and Smart Query
- Build advanced reports and ad hoc queries in Smart View
- Insert dynamic data points within Microsoft Office documents
- Set Smart View Options
- Build reports with smart slices
- Define the database outline hierarchy and multidimensional analysis

#### Audience:

- End Users
- Reports Developer

# **Prerequisite:**

- Understanding of Microsoft PowerPoint, Word, and Excel
- Understanding of Essbase
- Understanding of multidimensional data terms and storage

#### **Course Outline:**

#### **Introduction to Smart View**

- Connecting to Data Sources
- Smart View Excel User Interface
- Smart View Architecture
- Multi-Dimensional Analysis Overview

## **Creating Ad Hoc Analysis Reports**

- Associating Data Sources with Worksheets
- Creating Member Selections
- Creating Ad Hoc Grids
- Performing Ad Hoc Operations in Multiple Cells
- Working with the Essbase Ribbon
- Creating Free-form Grids
- Working with Document Contents Pane
- Creating Multiple Grids on One Worksheet

#### **Setting Smart View Options**

- Displaying Aliases for Member Names
- Setting Global and Sheet-Level Options
- Setting Number and Cell Formatting Options
- Setting Administrative Options
- Setting Data Navigation and Retrieval Options

# **Creating Advanced Reports**

- Retrieving Data for Attribute Dimensions
- Executing MDX Queries
- Working with Excel Formulas
- Replacing Data with Numeric Zeroes or Text
- Creating Reports using Functions
- · Retrieving Data for DTS Members
- · Creating Queries using Query Designer
- Creating a Smart Query

### **Working with Smart Slices**

Creating Reports with Smart Slices

# **Credly Badge:**

Display your Completion Badge And Get The Recognition You Deserve.

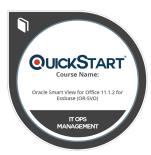

Add a completion and readiness badge to your Linkedin profile, Facebook page, or Twitter account to validate your professional and technical expertise. With badges issued and validated by Credly, you can:

- Let anyone verify your completion and achievement by clicking on the badge
- Display your hard work and validate your expertise
- Display each badge's details about specific skills you developed.

Badges are issued by QuickStart and verified through Credly.

Find Out More or See List Of Badges